Make sure your visitors don't have to search for your contact details. Offer at least two points of contact on every page of your site. Use a big phone number top, right. Use short forms and clear calls to action. Install Live Chat for instant messaging.

Your <title> Title Tags </title> should represent your main keywords that you're targeting. Add alt tags to your images on your site as well as this will ensure Google can understand what your images are about.

Once you have your vsitors attention you need to tell people what to do on your website. Let people know what action they should take to engage with you on your website. Use buttons for actions, like 'get a quote', 'Download' or 'Go to Checkout' so they should start with a verb.

Retargeting is a very effective marketing tactic to target customers who are already shown interested in your business. By tracking your visitors with Facebook Pixel you can maximise your exposure. Whether you're ready to start running ads or not you should start tracking.

# **1 Be easy to contact**

#### **2 Create a clear call to action**

# **3 Apply basic SEO strategies**

## **4 Go mobile-first**

Most of the online traffic is mobile these days so make sure your site is mobile friendly. You can test your mobile friendliness - https://search.google.com/test/mobile-friendly

### **5 Install Facebook Pixel**

### **6 Build Trust & Authority**

Having a Google My Business page allows you to attract local customers and helps them interact with your business. It will also help with your SEO and ranking and is particular useful for mobile searches. This only takes a few minutes to setup and the benefits are long lasting - https://www.google.com/business/

Add social proof to your website. Testimonials give your potential customers confidence in your product or service. If you have any existing testimonials put them up on your site. You could also place these Reviews of your business on your Google My Business dashboard.

**1987 Things you should<br>Start today for a<br>Successful website start today for a successful website**

There's a lot of data to be captured behind the scenes of your website. How many visitors, where they are coming from and why they leave are all things you can use to optimise your website and make decisions that with encourage your visitors to stay and take action.

## **7 Install Google Analytics**

#### **8 Set up your GMB page for Local SEO**

#### **9 Directory Submission**

It's important for local citation to have your details consistent across the internet. Submitting your business details across multiple directories confirms your details are correct but also helps create backlinks to your website.

Use this list of directories to start linking your site today:

www.truelocal.com.au www.infobel.com/en/australia (paid) www.yelp.com.au www.sensis.com.au au.showmelocal.com www.hotfrog.com.au

www.flyingsolo.com.au (paid) www.startlocal.com.au www.2findlocal.com www.street-directory.com.au au.enrollbusiness.com www.dlook.com.au

zipleaf.auz.net www.womo.com.au www.businessseek.biz (paid) www.tuugo.biz www.cylex.com.au www.aussieweb.com.au

#### **Need help? Call 0404 804 182 or visit www.creativefeed.net.au**

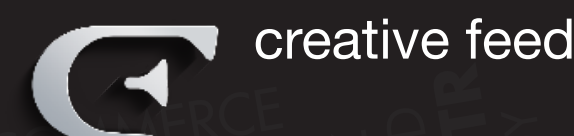

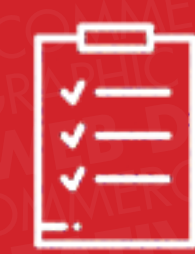

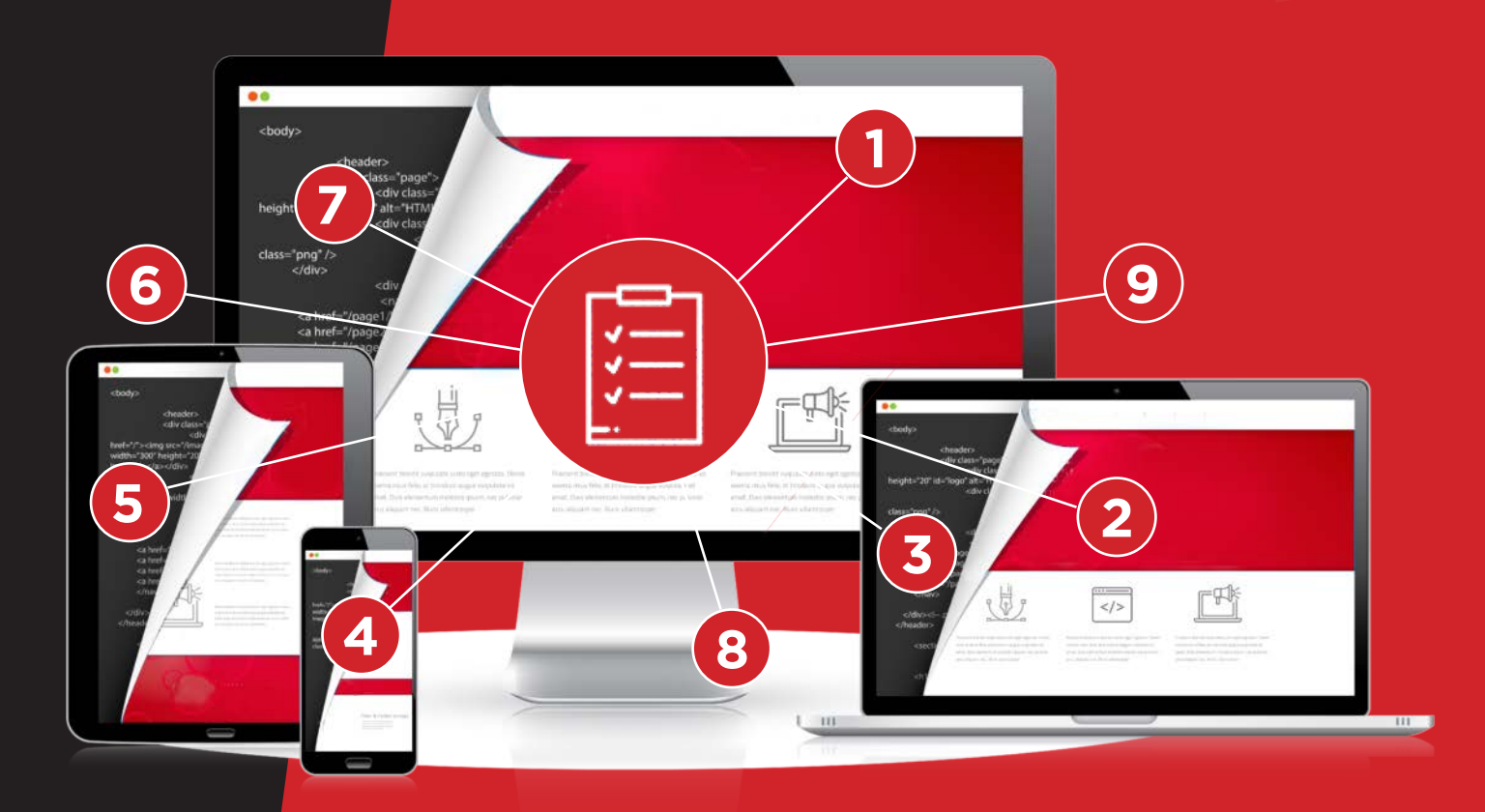